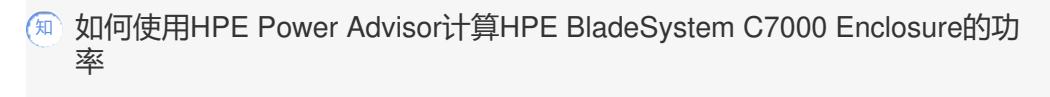

**[赵鹏](https://zhiliao.h3c.com/User/other/471)** 2018-04-02 发表

通过HPE Power Advisor计算HPE BladeSystem C7000/C3000 Enclosure的电源功率 HPE Power Advisor链接地址如下: <https://paonline56.itcs.hpe.com/?Page=Index>

## 步骤:

1、打开HPE Power Advisor链接后,如下图所示:

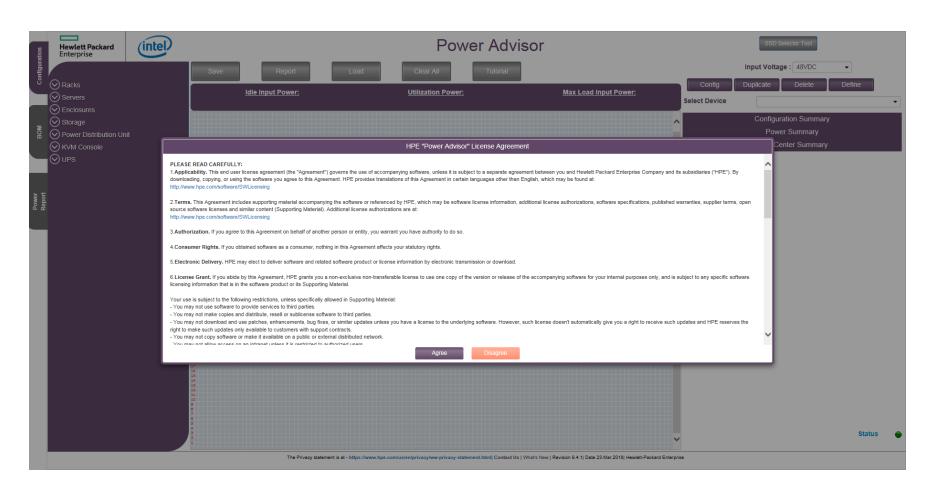

2、点击Agree后如下图所示:

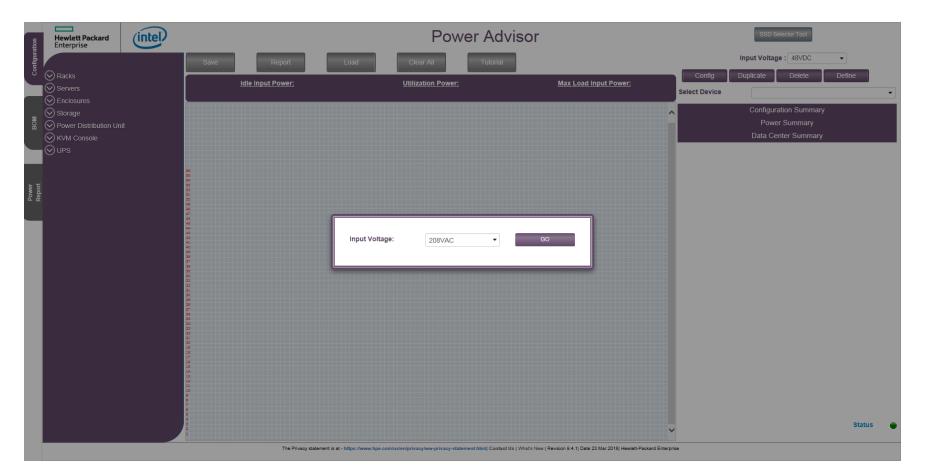

3、点击下拉箭头,选择输入电压为220VAC(此处根据实际输入电压选择,本文档中以标准220V电压 为例),如下图所示:

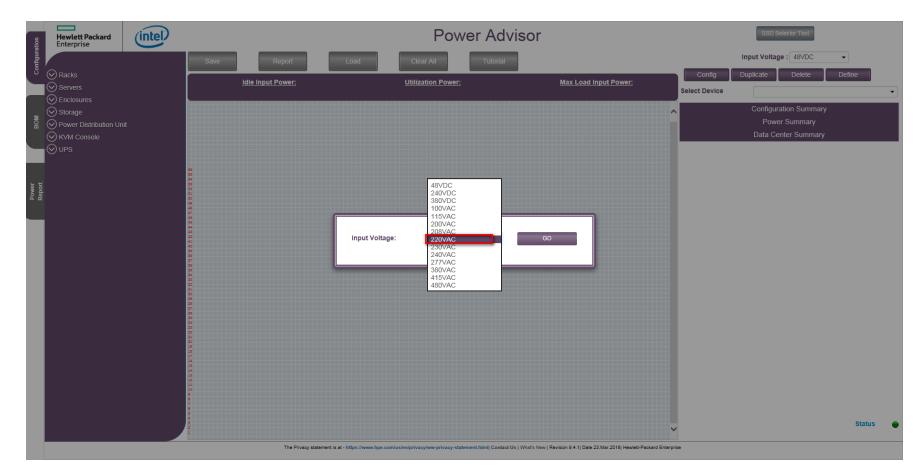

4、确认后如下图所示:

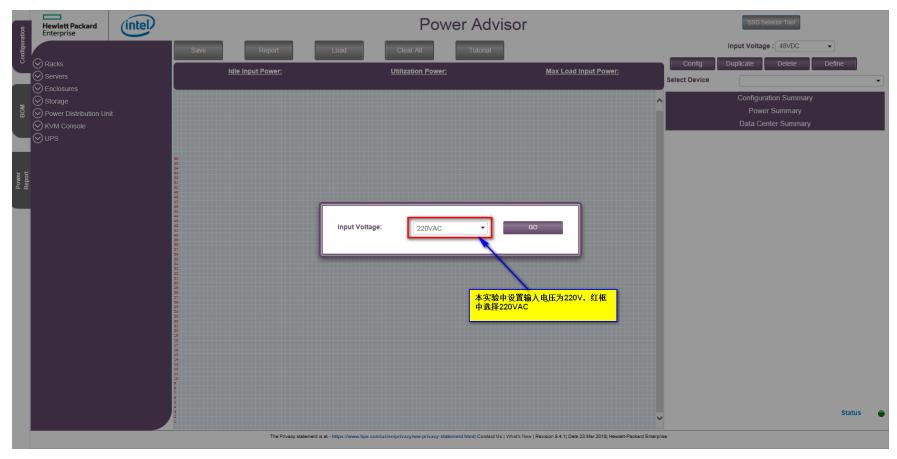

、点击GO按钮,进入如下界面,中间面板部分空白,如下图所示:

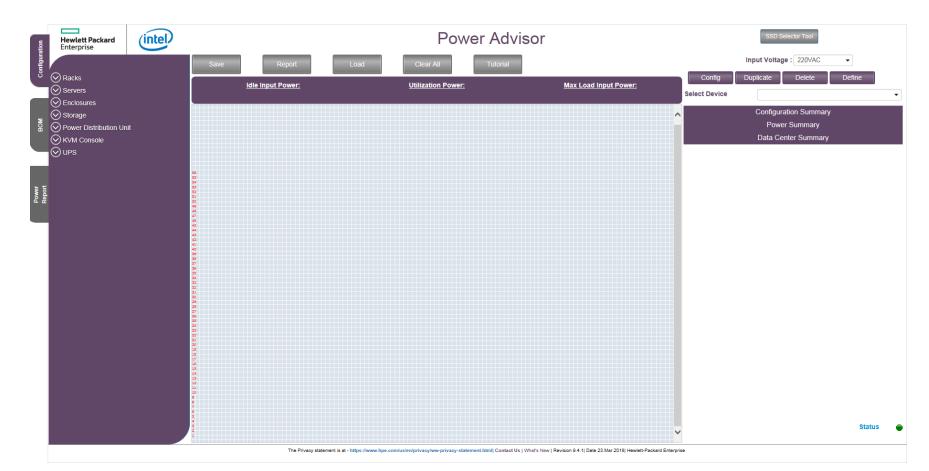

、按照实际情况选择相应机柜,本文档中以42U机柜为例,如下图所示:

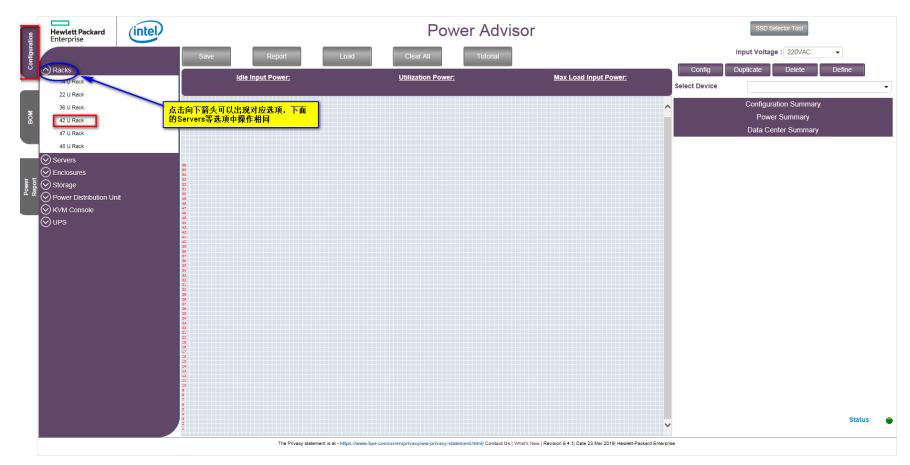

、选中机柜后出现如下图所示界面:

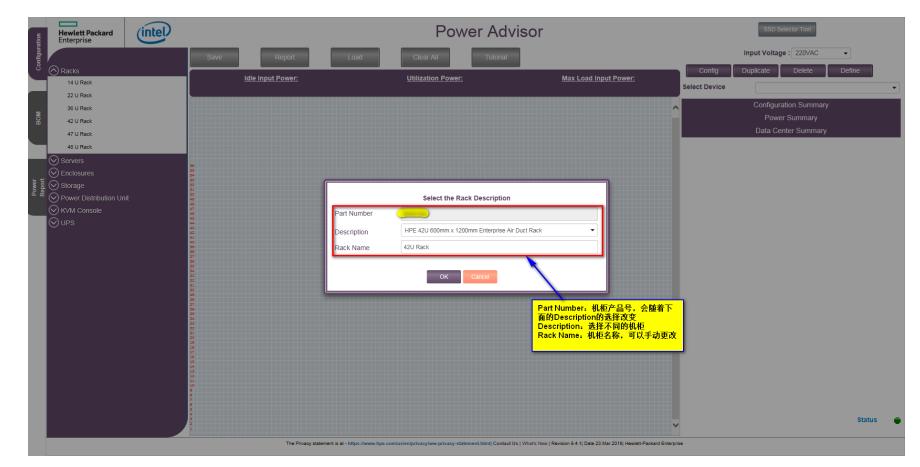

8、42U机柜有很多种类,点击右侧的向下箭头,按照实际情况选择即可,如下图所示:

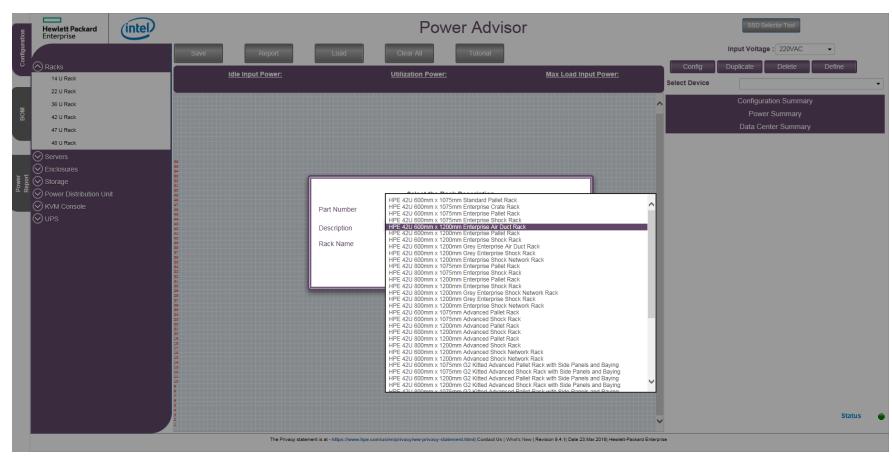

9、选择完毕,点击OK按钮后可以看到有机柜出现,如下图所示:

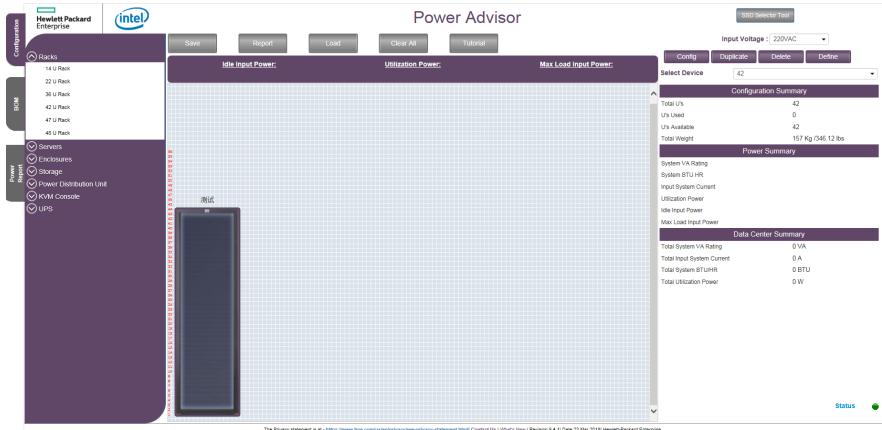

- 10、若有多个机柜,依照上面的操作,依次点击选择即可。
- 11、需要删除、配置机柜的,在机柜上鼠标右键点击会出现选项,或者右上角的选项,如下图所示:

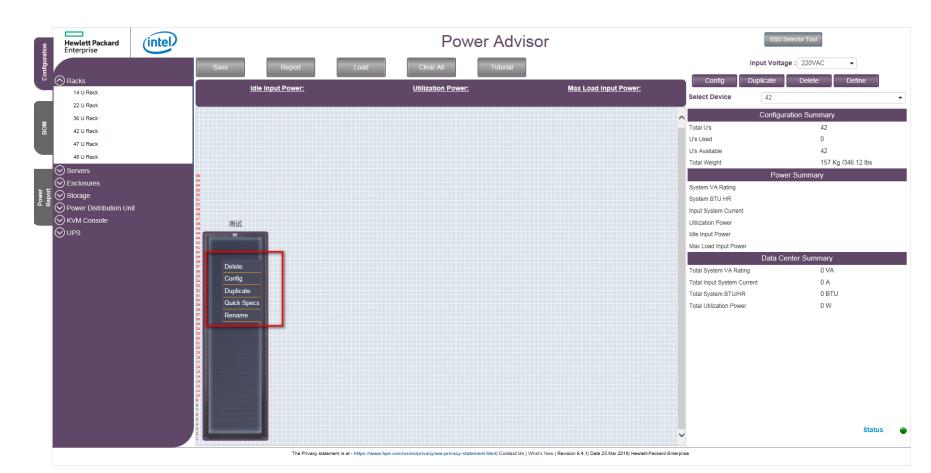

12、为机柜添加设备,先添加BladeSystem C7000 Enclosure刀箱,红框中可以设置刀箱数量,本文 档中添加一台测试,如下图所示:

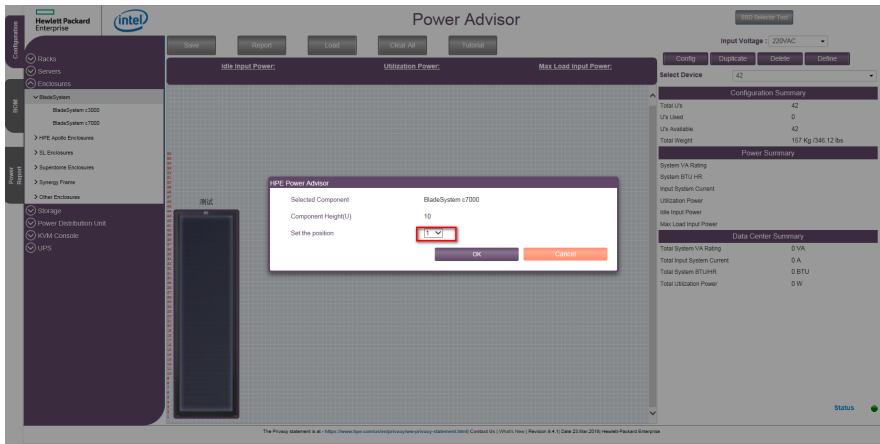

13、添加完成如下图所示:

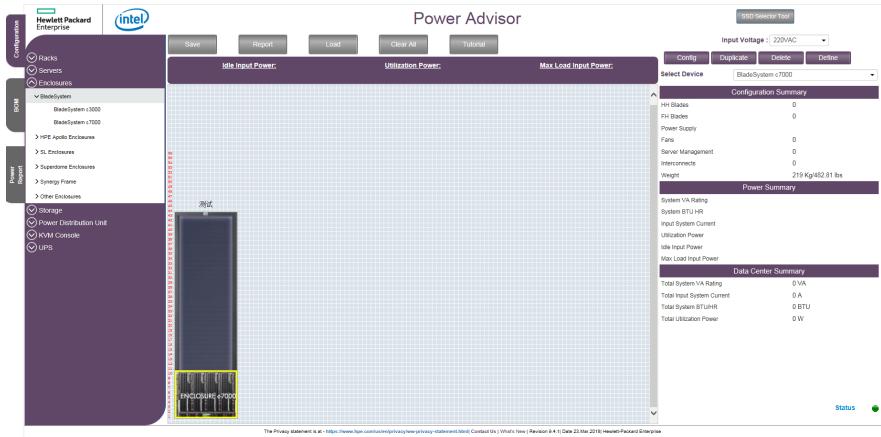

14、右键点击刀箱,选择Config选项或者右上角的Config按钮,如下图所示:

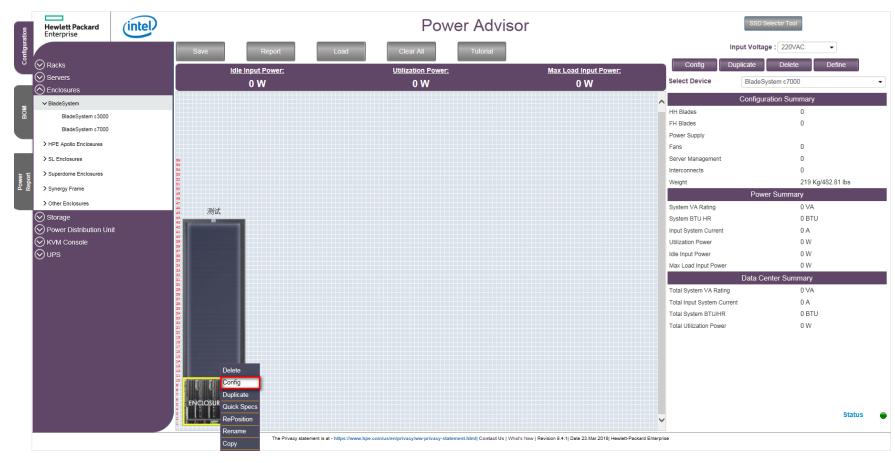

15、出现如下图所示的刀箱设置界面,右侧配置和统计信息均为空:

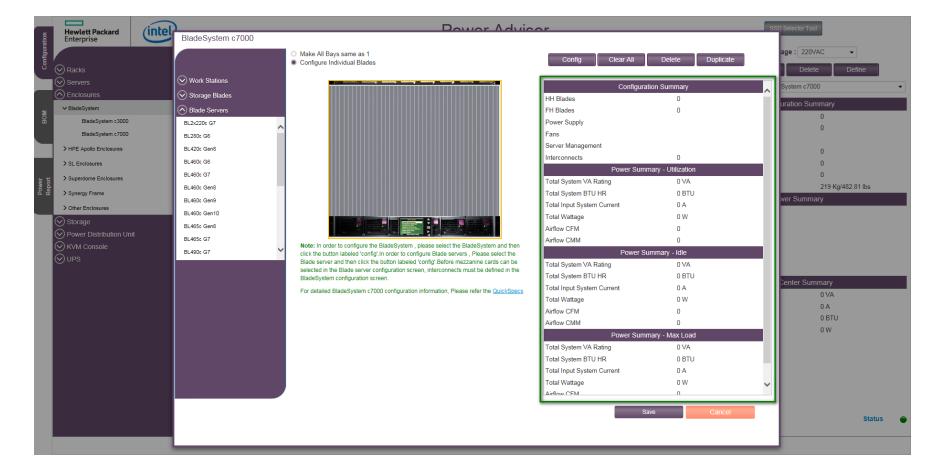

16、点击"Config" 按钮, 如下图所示:

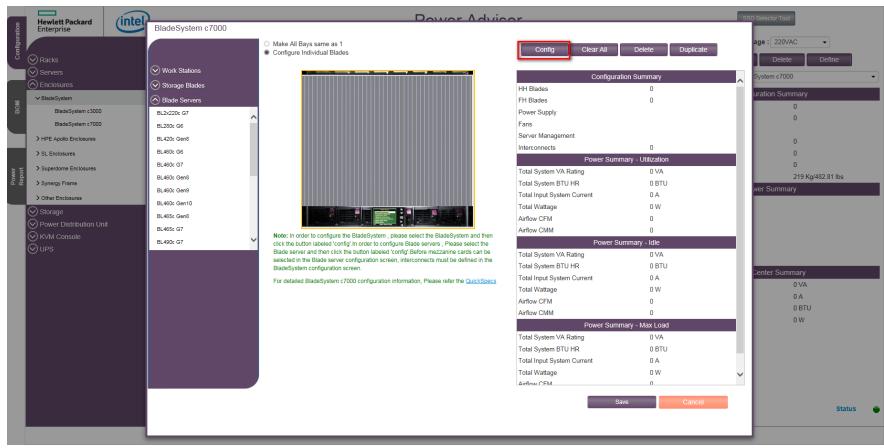

、进入Config界面后如下图所示:

| $\overline{\phantom{0}}$<br><b>Hewlett Part</b> | $(1 - 1)$<br>Enterprise Configuration BladeSystem c7000 |                       |                                              |                                     | Dower Advisor                                  |                                                       |              |            |            |               |
|-------------------------------------------------|---------------------------------------------------------|-----------------------|----------------------------------------------|-------------------------------------|------------------------------------------------|-------------------------------------------------------|--------------|------------|------------|---------------|
| $\oslash$ Ratis<br>⊙) Servers                   | <b>Idle Input Power:</b><br>146.42                      |                       | <b>Utilization Power:</b><br>308.03          | Max Load Input Power; (i)<br>378.01 | Utilization                                    | the control of the control of the control of the con- |              | 7100%      |            |               |
| $\bigcap$ Enclosure<br>$\sim 0$ ladeSyste       | BladeSystem c7000 QuickSpecs<br>General Configuration   |                       |                                              |                                     | Model(s)                                       | <b>Power Supply</b>                                   | Quantity     | Remove     | Remove All |               |
| <b>Disdel</b><br><b>Discussion</b>              | Cooling Fans<br>Power Phase                             | ×.<br>Single          | ٠                                            | · Minimum Fans: 4                   | HP 2400W Plat Ht Plg Pwr Supply K8(588603-821) |                                                       | $\mathbf{I}$ |            | <b>SOF</b> |               |
| > HPE Apollo 8                                  | Power Redundancy                                        | None                  | ٠                                            |                                     | Model(s)                                       | Interconnects                                         |              | Bays       |            |               |
| > SL Entique<br>> Superdome I                   | Server Management                                       |                       | Redundant Onboard Administrators(456204-821) | ۰                                   |                                                |                                                       |              |            |            |               |
| > Synangy Fra                                   | Interconnects<br>InterConnection 1                      |                       | InterConnection 2                            |                                     |                                                |                                                       |              |            |            | 32.81 lbs     |
| > Other Enclos<br>C) storage                    | SelectOption                                            | ۰                     | SelectOption                                 | ٠                                   |                                                |                                                       |              |            |            |               |
| $\odot$ Power Di<br>⊙) KVM Con                  | InterConnection 3<br>SelectOption                       | $\check{\phantom{a}}$ | InterConnection 4<br>SelectOotion            | ۰                                   |                                                |                                                       |              |            |            |               |
| ⊙ues i                                          | InterConnection 5                                       |                       | InterConnection 6                            |                                     |                                                |                                                       |              |            |            |               |
|                                                 | SelectOption                                            | ٠                     | SelectOption                                 | ۰                                   |                                                |                                                       |              |            |            |               |
|                                                 | InterConnection 7<br>SelectOption                       | ٠                     | InterConnection 8<br>SelectOption            | ۰                                   |                                                |                                                       |              |            |            |               |
|                                                 | Power Supply                                            |                       |                                              |                                     |                                                |                                                       |              |            |            |               |
|                                                 | HP 2400W Plat Ht Pig Pwr Supply Kit(588603-B21)         |                       | ۰                                            | Add <sup>*</sup>                    |                                                |                                                       |              |            |            |               |
|                                                 |                                                         |                       |                                              |                                     |                                                |                                                       |              |            |            |               |
|                                                 |                                                         |                       |                                              |                                     |                                                |                                                       |              | <b>Saw</b> | Cancel     |               |
|                                                 |                                                         |                       |                                              |                                     |                                                |                                                       |              |            |            | <b>Status</b> |
|                                                 |                                                         |                       |                                              |                                     |                                                |                                                       |              |            |            |               |

、依次加入相应的配置(10个风扇,单项电源输入,电源N+N冗余,2个OA,6个电源模块,2个VC FlexFabric 10G、24Port module, 2个Brocade 8/24c SAN Switch),如下图所示:

| $\equiv$<br><b>Hewlett Par</b>           | $\sqrt{2}$<br>Enterprise Configuration BladeSystem c7000        |        |                                              |                                                                 | Dougr Advisor                                                            |                  |                      |               |
|------------------------------------------|-----------------------------------------------------------------|--------|----------------------------------------------|-----------------------------------------------------------------|--------------------------------------------------------------------------|------------------|----------------------|---------------|
| C Racks                                  | <b>Idle Input Power:</b><br>427.58                              |        | <b>Utilization Power:</b><br>700.7           | Max Load Input Power; (i)<br>872.11                             | Utilization<br>the control of the control of the con-                    | 7100%            |                      |               |
| $\oslash$ Servers<br>$\bigcap$ Enclosure | BladeSystem c7000 QuickSpecs                                    |        |                                              |                                                                 |                                                                          |                  |                      |               |
| $\sim$ Black System                      | <b>General Configuration</b>                                    |        |                                              |                                                                 | Model(s)                                                                 | Quantity         | Remove<br>Remove All |               |
| Disde2                                   | Cooling Fans                                                    | 10     |                                              | · Minimum Fans: 4                                               | <b>Power Supply</b>                                                      |                  |                      |               |
| <b>Discussion</b>                        |                                                                 |        |                                              |                                                                 | HP 2400W Plat Ht Plg Per Supply Kit/588603-B21)                          | 6                | xx                   |               |
| > HPE Apollo 1                           | Power Phase                                                     | Single |                                              |                                                                 | Model(s)<br><b>Interconnects</b>                                         | Bays             |                      |               |
|                                          | <b>Power Redundancy</b>                                         | $N+N$  |                                              |                                                                 | Ethernet - HP Virtual Connect FlexFabric 10Gb/24-port Module(571956-B21) | Bay1             |                      |               |
| > SL Endosun                             | Server Management                                               |        | Redundant Onboard Administrators(456204-821) | ۰                                                               | Ethernet - HP Virtual Connect FlexFabric 10Gb/24-port Module(571956-B21) | Bx/2             |                      |               |
| > Superdome I                            | Interconnects                                                   |        |                                              |                                                                 | Flore - Brocade 8/24: SAN Switch/AJ821A)                                 | Bx/3             |                      | 281 bs        |
| > Synergy Frau                           | InterConnection 1                                               |        | InterConnection 2                            |                                                                 | Flore - Brocade 8/24c SAN Switch(AJ821A)                                 | B37/4            |                      |               |
| > Other Doctor                           |                                                                 |        |                                              | Ethernet - HP Virtual Connect FlexFabric 10Gb/24-port Module/ = |                                                                          |                  |                      |               |
| $\heartsuit$ storage                     | Ethernet - HP Virtual Connect FlexFabric 10Gb/24-port Module( * |        |                                              |                                                                 | Note: Configuration is power redundant.                                  |                  |                      |               |
| O Power Dit                              | InterConnection 3                                               |        | InterConnection 4                            |                                                                 |                                                                          |                  |                      |               |
| ⊙) KVM Con                               | Fibre - Brocade 8/24c SAN Switch(AJ821A)                        | ٠      |                                              | Fibre - Brocade 8/24c SAN Switch(AJ821A)<br>۰                   |                                                                          |                  |                      |               |
| ⊙ues i                                   | InterConnection 5                                               |        | InterConnection 6                            |                                                                 |                                                                          |                  |                      |               |
|                                          | SelectOption                                                    | ٠      | SelectOotion                                 | ٠                                                               |                                                                          |                  |                      |               |
|                                          | InterConnection 7                                               |        | InterConnection 8                            |                                                                 |                                                                          |                  |                      |               |
|                                          |                                                                 |        |                                              |                                                                 |                                                                          |                  |                      |               |
|                                          | SelectOption                                                    | ٠      | SelectOotion                                 | ٠                                                               |                                                                          |                  |                      |               |
|                                          | Power Supply                                                    |        |                                              |                                                                 |                                                                          |                  |                      |               |
|                                          |                                                                 |        |                                              |                                                                 |                                                                          |                  |                      |               |
|                                          | HP 2400W Plat Ht Plg Pwr Supply K8(588603-821)                  |        |                                              | Add <sup>1</sup>                                                |                                                                          |                  |                      |               |
|                                          |                                                                 |        |                                              |                                                                 |                                                                          |                  |                      |               |
|                                          |                                                                 |        |                                              |                                                                 |                                                                          |                  |                      |               |
|                                          |                                                                 |        |                                              |                                                                 |                                                                          | Saw <sup>1</sup> | Cancel               |               |
|                                          |                                                                 |        |                                              |                                                                 |                                                                          |                  |                      |               |
|                                          |                                                                 |        |                                              |                                                                 |                                                                          |                  |                      | <b>Status</b> |
|                                          |                                                                 |        |                                              |                                                                 |                                                                          |                  |                      |               |
|                                          |                                                                 |        |                                              |                                                                 |                                                                          |                  |                      |               |

、点击Save后,在界面右侧会有配置以及统计信息,如下图所示:

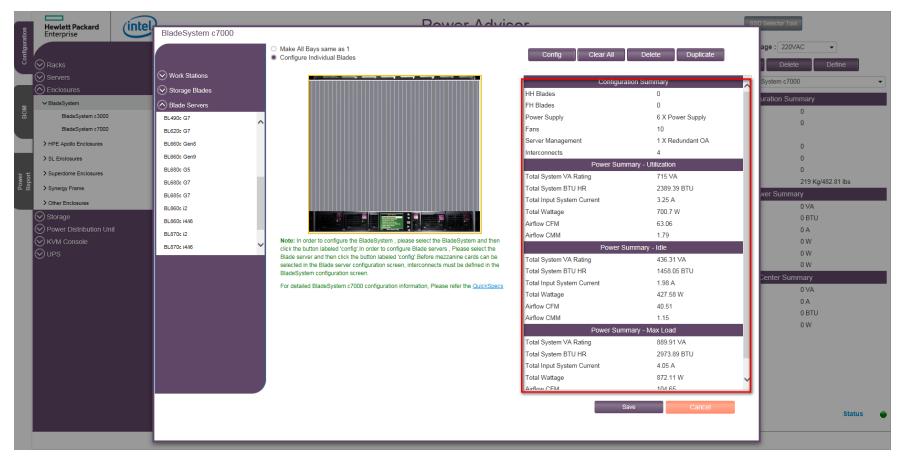

20、依次添加刀片服务器(本文档中添加2个BL460c Gen9,2个D2220sb,4个BL660c Gen9以及2个 WS460c Gen9), 如下图所示:

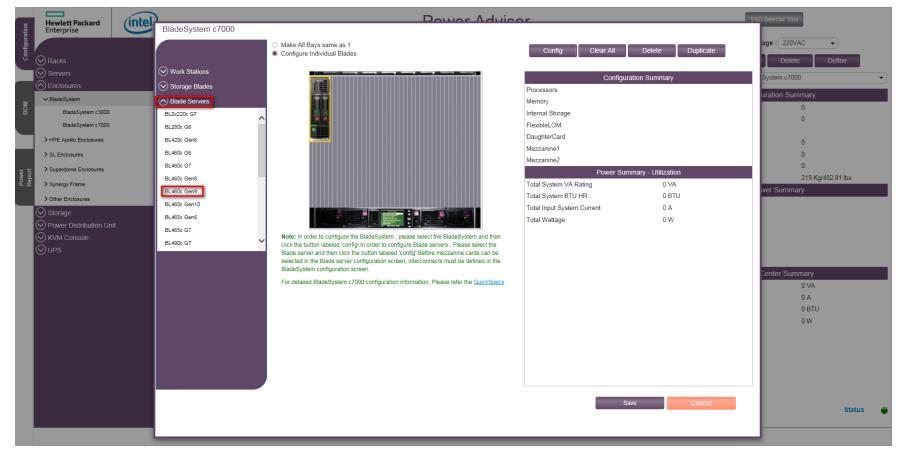

21、同样点击"Config"按钮后,出现如下图配置界面,可以看到右侧的配置为空:

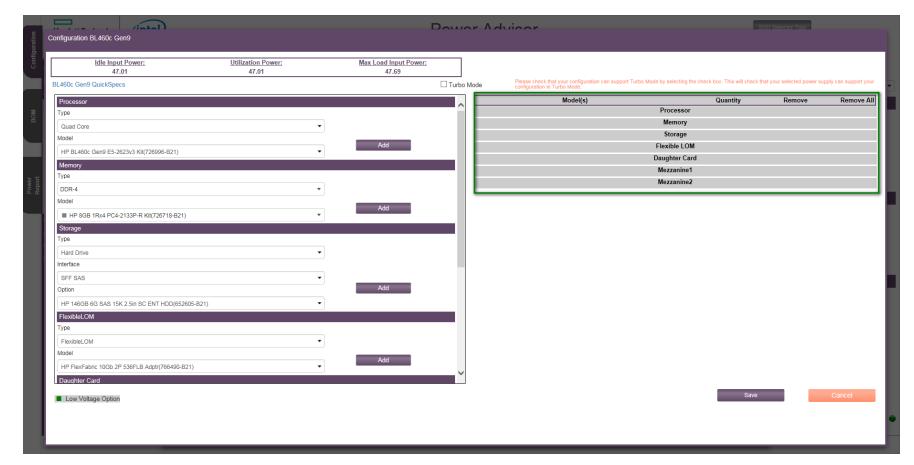

22、加入相应的配置信息(CPU、内存、硬盘、集成网卡、独立网卡等信息,按照实际填写,没有的 选件跳过即可),添加后右侧会出现相应的配置信息,如下图所示:

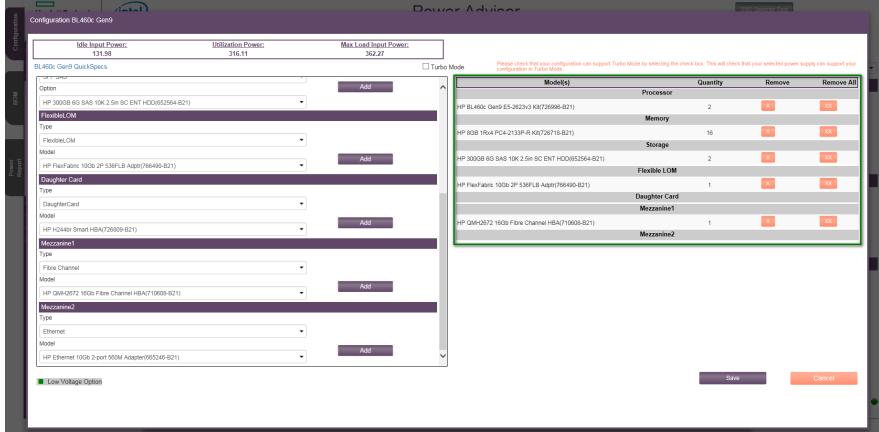

## 、点击Save保存后如下图所示:

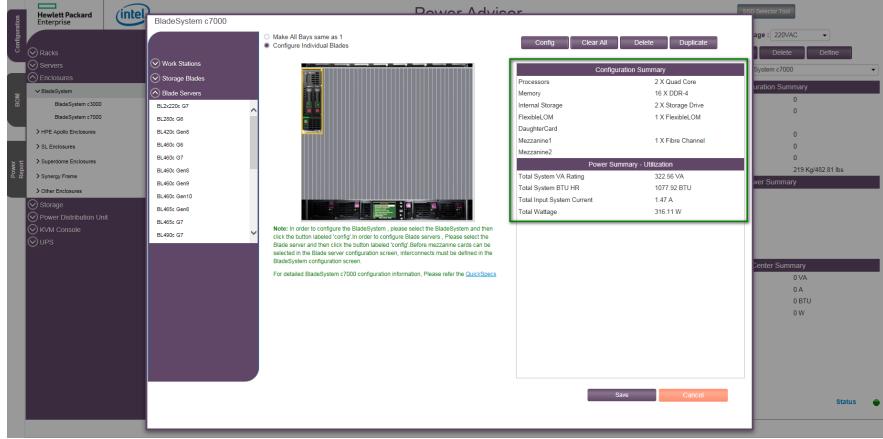

、添加D2220sb并点击"Config"按钮后如下图所示:

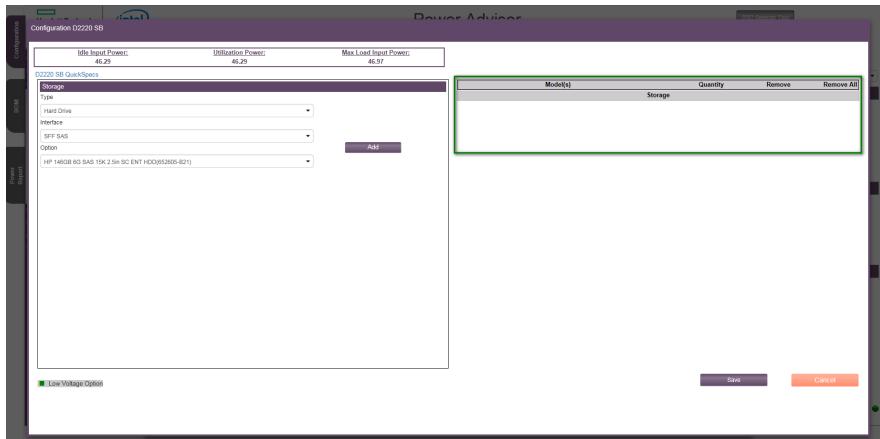

、添加了12块硬盘,如下图所示:

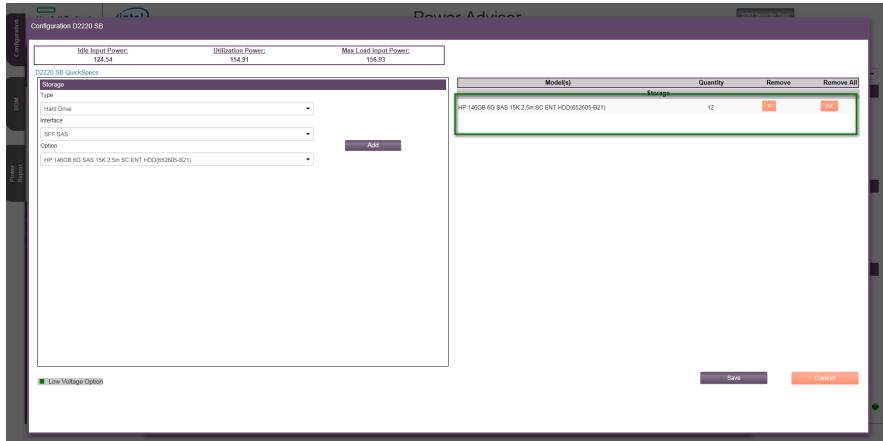

、点击Save按钮后,如下图所示:

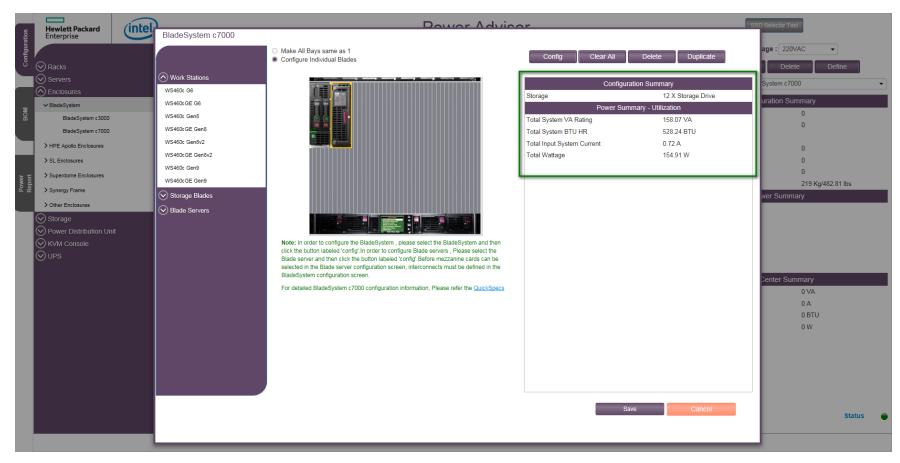

27、复制一个BL460c Gen9刀片,首先点击之前的BL460c Gen9刀片,然后点击"Duplicate"按钮, 如 下图所示:

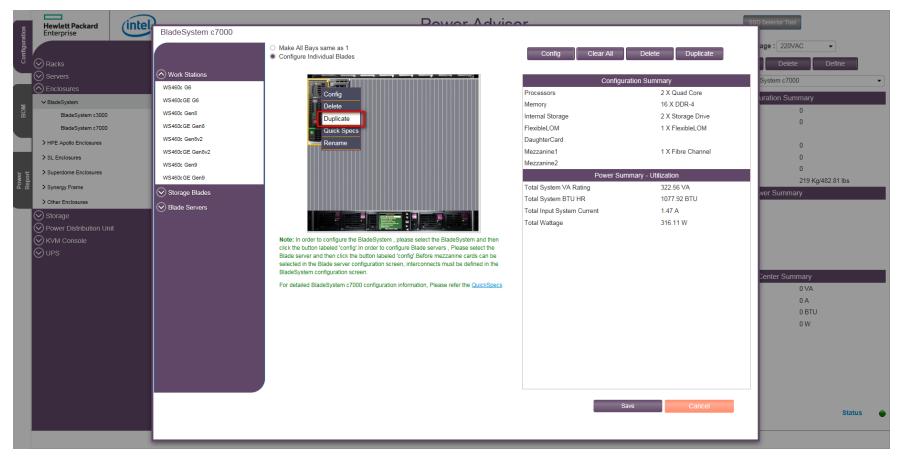

28、复制完成,可以看到已经添加了一个BL460c Gen9,并且配置信息完全相同,若需要更改其中的 某些配置,点击"Config"按钮进入更改即可,如下图所示:

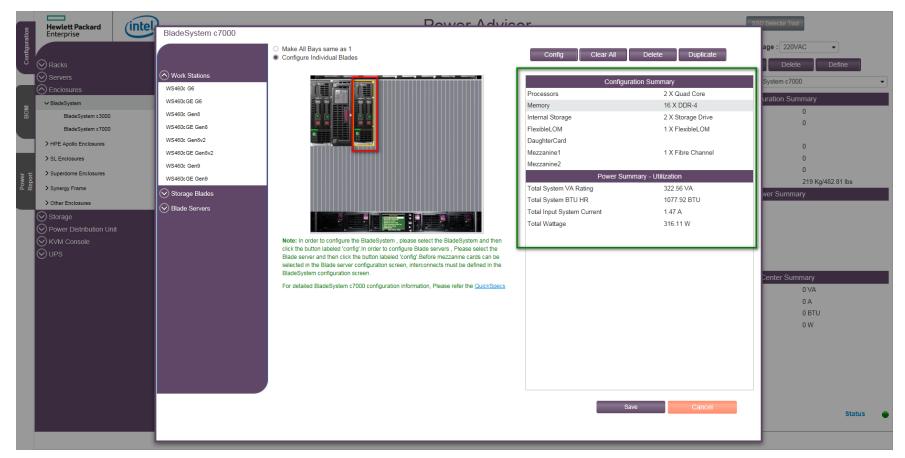

29、再添加一个D2220sb,添加方法和之前相同(注意:D2220sb无法复制),如下图所示:

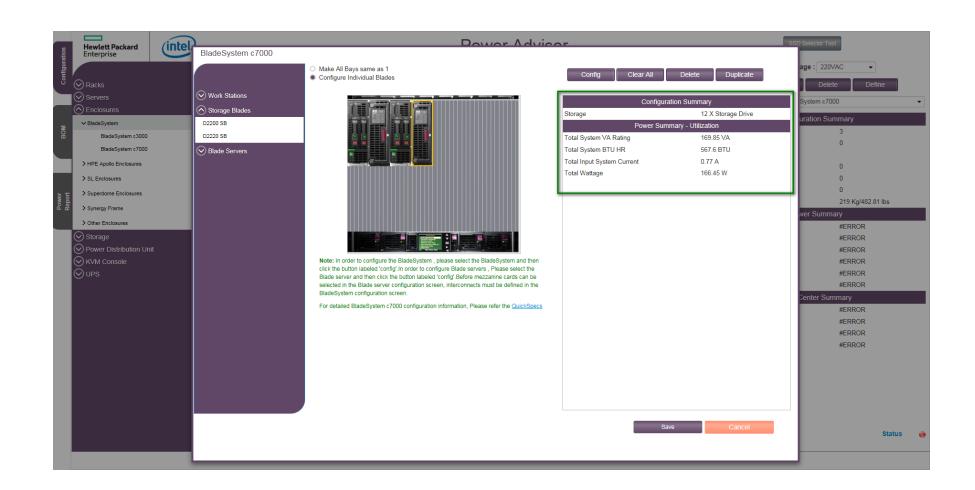

、添加BL660c Gen9,方法与上面BL460c Gen9相同,添加后如下图所示:

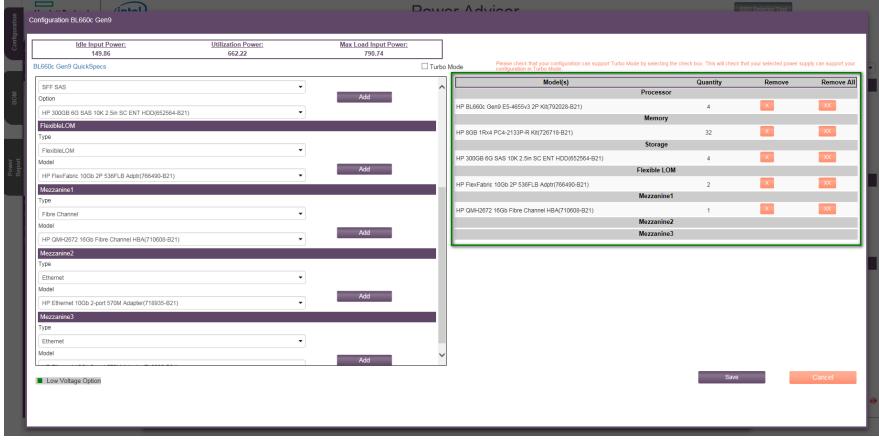

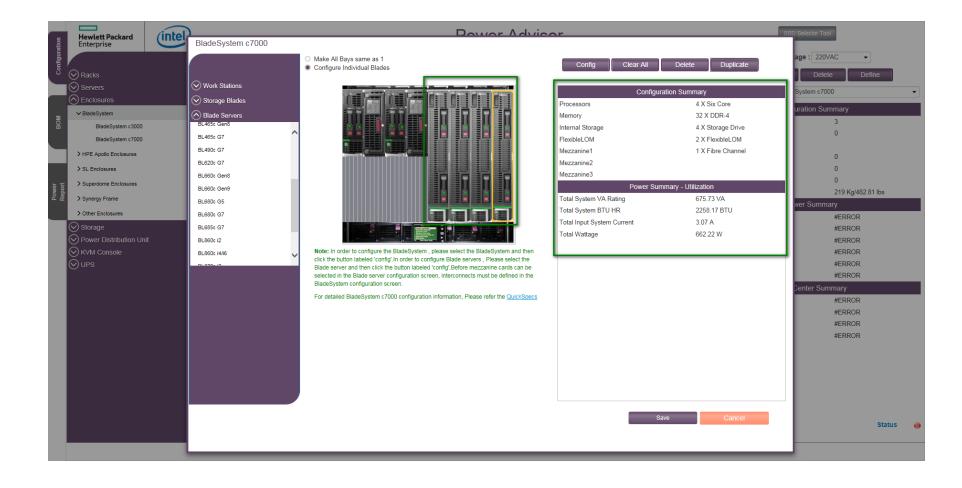

、添加WS460c Gen9,方法与上面相同,添加后如下图所示:

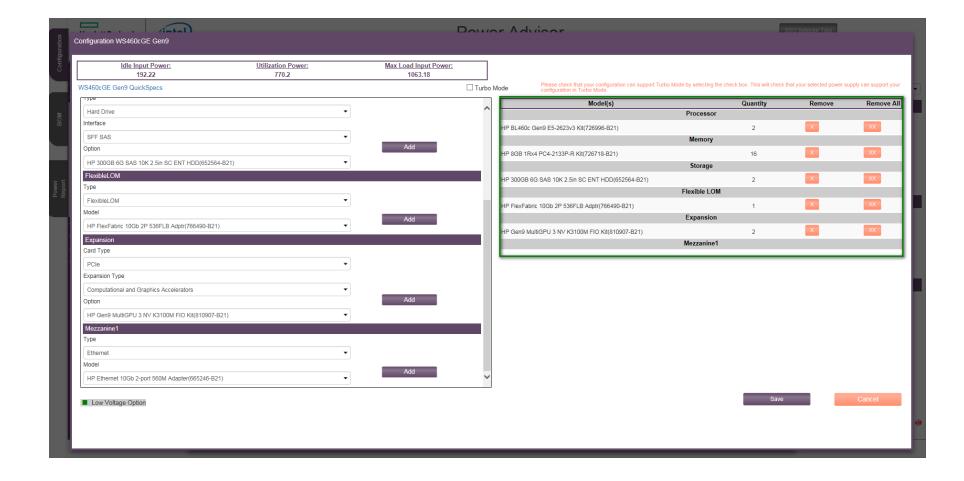

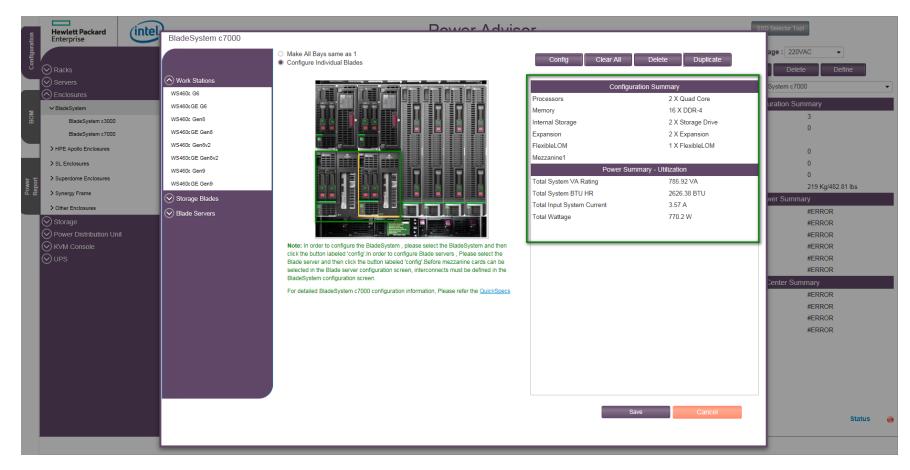

、最后点击Save按钮,保存整个配置,可以看到如下图所示的C7000电源信息:

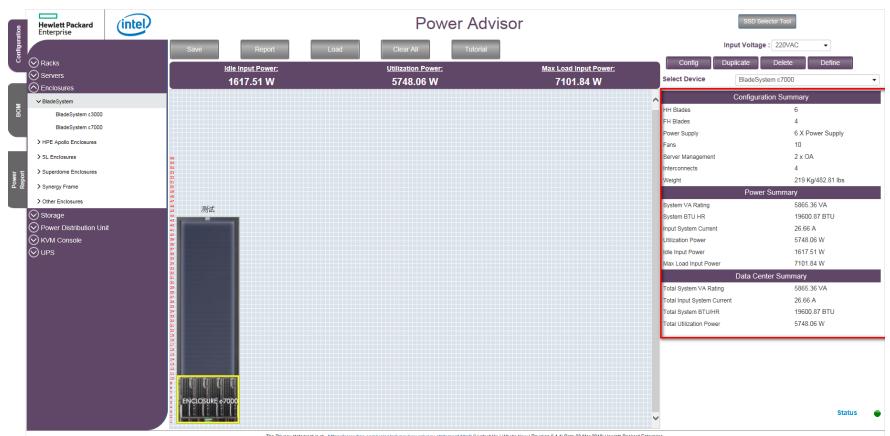

至此, 配置完成。

最后一些检查配置、保存配置和查看Power Advisor版本信息查看位置:

1、在BOM选项中可以看到之前的配置信息,可以查看刀箱、刀片等设备的具体配置,如下图所示:

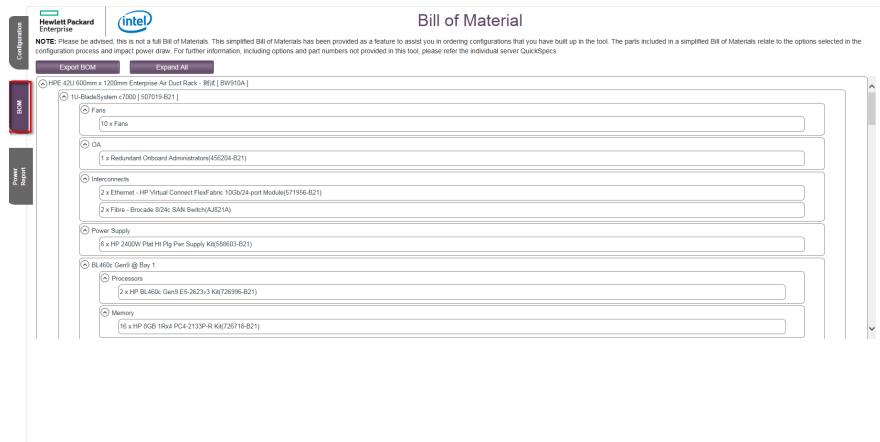

2、可以将之前的配置信息以及电源信息保存下来,如下图所示:

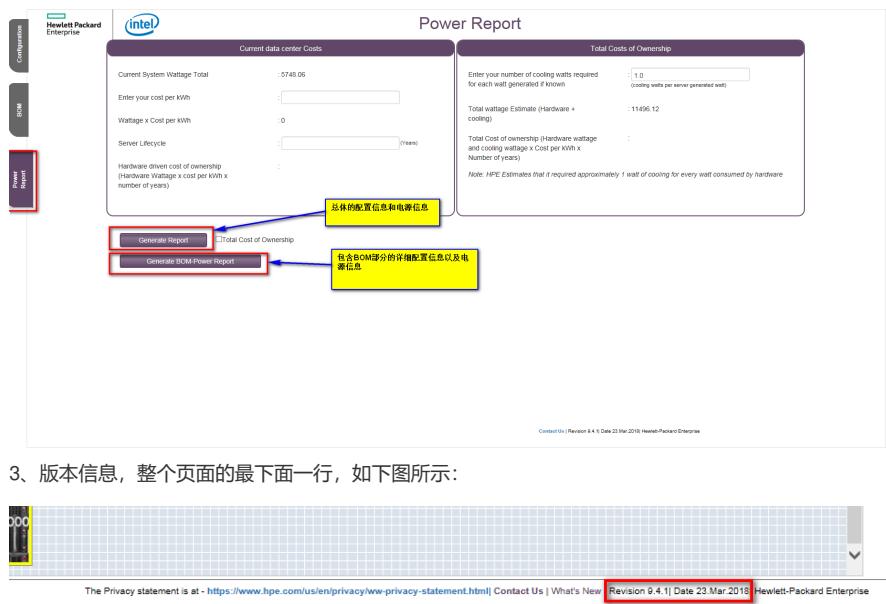

4、导出配置,点击"Save"按钮保存,文件为Workload.hpa, 如下图所示按钮:

|                | (intel)                              |                          |                                                             |                           | <b>SSD Selector Too</b>            |                          |                                   |                                  |               |  |  |
|----------------|--------------------------------------|--------------------------|-------------------------------------------------------------|---------------------------|------------------------------------|--------------------------|-----------------------------------|----------------------------------|---------------|--|--|
|                | <b>Hewlett Packard</b><br>Enterprise |                          | <b>Power Advisor</b>                                        |                           |                                    |                          |                                   |                                  |               |  |  |
|                |                                      | Report                   | Tutorial <sup>1</sup><br><b>Clear All</b><br>Toad.          |                           |                                    |                          |                                   | Input Voltage: 220/AC<br>$\cdot$ |               |  |  |
| 8              | $\bigcirc$ Racks                     | <b>Idle Input Power:</b> |                                                             | <b>Utilization Power:</b> |                                    |                          | Config                            | Duplicate<br>Delete<br>Define    |               |  |  |
|                | $\oslash$ Servers                    | 1617.51 W                |                                                             | 5748.06 W                 | Max Load Input Power:<br>7101.84 W |                          | <b>Select Device</b>              | BladeSystem c7000                | ٠             |  |  |
|                | $\bigcirc$ Enclosures                |                          |                                                             |                           |                                    |                          |                                   | <b>Configuration Summary</b>     |               |  |  |
| F              | v BladeSystem                        |                          |                                                             |                           |                                    | $\sim$                   | <b>HH Blades</b>                  | 6                                |               |  |  |
|                | DiadeSystem (3000)                   |                          |                                                             |                           |                                    |                          | <b>FH Bades</b>                   |                                  |               |  |  |
|                | BladeSystem c7000                    |                          |                                                             |                           |                                    |                          | Power Supply                      | 6 X Power Supply                 |               |  |  |
|                | > HPE Apollo Enclosures              |                          |                                                             |                           |                                    | Fans                     |                                   | 10                               |               |  |  |
|                | > SL Enclosures                      |                          |                                                             |                           |                                    |                          | Server Management                 | $2 \times 0A$                    |               |  |  |
|                | > Superdome Enclosures               |                          |                                                             |                           |                                    |                          | Interconnects                     | $\overline{4}$                   |               |  |  |
| Power<br>Bacot |                                      |                          |                                                             |                           |                                    |                          | Weight                            | 219 Kg/482.81 lbs                |               |  |  |
|                | > Synergy Frame                      |                          |                                                             |                           |                                    |                          |                                   | Power Summary                    |               |  |  |
|                | > Other Enclosures                   | 测试                       |                                                             |                           |                                    |                          | System VA Rating                  | 5865.36 VA                       |               |  |  |
|                | $\odot$ Storage                      |                          |                                                             |                           |                                    |                          | System BTU HR                     | 19600.87 BTU                     |               |  |  |
|                | O Power Distribution Unit            |                          |                                                             |                           |                                    |                          | <b>Input System Current</b>       | 26.66 A                          |               |  |  |
|                | O KVM Console                        |                          |                                                             |                           |                                    |                          | <b>Utilization Power</b>          | 5748.06 W                        |               |  |  |
|                | l⊘ups                                |                          |                                                             |                           |                                    |                          | <b>Ide Incut Power</b>            | 1617.51 W                        |               |  |  |
|                |                                      |                          |                                                             |                           |                                    |                          | Max Load Input Power              | 7101.84 W                        |               |  |  |
|                |                                      |                          |                                                             |                           |                                    |                          |                                   | <b>Data Center Summary</b>       |               |  |  |
|                |                                      |                          |                                                             |                           |                                    |                          | Total System VA Rating            | 5865.36 VA                       |               |  |  |
|                |                                      |                          |                                                             |                           |                                    |                          | <b>Total Input System Current</b> | 26.66 A                          |               |  |  |
|                |                                      |                          |                                                             |                           |                                    |                          | Total System BTUMR                | 19600.87 BTU                     |               |  |  |
|                |                                      |                          |                                                             |                           |                                    |                          | <b>Total Utilization Power</b>    | 5748.06 W                        |               |  |  |
|                |                                      |                          |                                                             |                           |                                    |                          |                                   |                                  |               |  |  |
|                |                                      |                          |                                                             |                           |                                    |                          |                                   |                                  |               |  |  |
|                |                                      |                          |                                                             |                           |                                    |                          |                                   |                                  |               |  |  |
|                |                                      |                          |                                                             |                           |                                    |                          |                                   |                                  |               |  |  |
|                |                                      |                          |                                                             |                           |                                    |                          |                                   |                                  |               |  |  |
|                |                                      | скин                     |                                                             |                           |                                    |                          |                                   |                                  |               |  |  |
|                |                                      |                          |                                                             |                           |                                    | $\checkmark$             |                                   |                                  | <b>Status</b> |  |  |
|                |                                      |                          |                                                             |                           |                                    |                          |                                   |                                  |               |  |  |
|                |                                      |                          | 要打开或保存来自 paonline56.itcs.hpe.com 32 workload.hpa 24.2 KBJ号? |                           | 打开(0)<br><b>BBIS</b>               | RONCO<br>Iv.<br>$\times$ |                                   |                                  |               |  |  |

5、导入配置,点击Load文件,选择之前保存的Workload.hpa文件即可。

1、建议首先配置好刀箱的电源、风扇、交换机等设置。

2、若整个刀箱中刀片服务器配置相同,选择"Make All Bays same as 1"可以快速配置所有刀片。

3、需要查看整个机柜,就选中整个机柜,右侧信息显示的即为机柜的信息;需要查看刀箱,选中需要 查看的刀箱,则右侧显示的就是该刀箱的信息;需要查看刀片信息,就选中该刀片,则右侧显示的为 该刀片的信息。